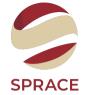

# B-Tagging through G.N.N

Cauê Evangelista

Sprace

## Primary Analysis - Original Data

17-Dec-2022 01:19:32 CET Initiating request to open file root://eoscms.cern.ch//eos/cms/store/relval/CMSSW\_12\_5\_0/RelValTTbar\_14TeV/GEN-SIM-RECO/125X\_mcRun4\_realistic\_v2\_20260088noPU-v1/25 %MSG-w XrdAdaptor: file\_open 17-Dec-2022 01:19:35 CET pre-events

Data is served from cern.ch instead of original site eoscms

17-be-2022 01:19:50 CT Successfully opened file root://moscms.cerm.ch//mos/cms/store/relval/CMSSU\_125\_00/ReValThar\_14TeV/GEN-SIM-RECO/125X\_mcRun4\_realistic\_v2\_202608800PU-v1/2580000/0 Repin processing the ist record. Run 1, Event 46109, LumiSection 462 on stream 0 at 17-be-2022 01:19:55,007 CET Repin processing the 2nd record. Run 1, Event 46102, LumiSection 462 on stream 0 at 17-be-2022 01:19:55,007 CET

Lumisection 420 on stream 0 at 17-Dec-2022 01;19:155,090 CET.

Lumisection 420 on stream 0 at 17-Dec-2022 01;19:155,090 CET.

Lumisection 420 on stream 0 at 17-Dec-2022 01;19:155,090 CET.

Lumisection 420 on stream 0 at 17-Dec-2022 01;19:155,090 CET.

Lumisection 420 on stream 0 at 17-Dec-2022 01;19:155,090 CET.

Lumisection 420 on stream 0 at 17-Dec-2022 01;19:157,090 CET.

Begin processing the 7th record. Run 1, Event 46107, Lumisection 462 on stream 0 at 17-Dec-2022 01:19:57.619 CET Begin processing the 8th record. Run 1, Event 46108, Lumisection 462 on stream 0 at 17-Dec-2022 01:19:57.626 CET

[ParticleListDrawer] analysing particle collection pfTICL

| idx | ID -   | Name  | Stat  | Mo1 | Mo2 | Da1 | Da2 | nMo | nDa | pt    | eta    | phi    | px       | py     | pz      | m      | VX     | vy     | VZ      | ı |
|-----|--------|-------|-------|-----|-----|-----|-----|-----|-----|-------|--------|--------|----------|--------|---------|--------|--------|--------|---------|---|
| 0   | 22 -   | gamna | 0     | -1  | -1  | -1  | -1  | 0   | 0   | 0.366 | -2.801 | 0.260  | 0.353    | 0.094  | -2.999  | 0.000  | 0.000  | 0.000  | 0.000   | ı |
| 1   | 22 -   | gamna | 0     | -1  | -1  | -1  | -1  | 0   | 0   | 0.306 | -2.812 | 0.563  | 0.259    | 0.163  | -2.537  | -0.000 | 0.000  | 0.000  | 0.000   | ı |
| 2   | 22 -   | gamma | 0     | -1  | -1  | -1  | -1  | 0   | 0   | 5.354 | 1.617  | 0.477  | 4.757    | 2.457  | 12.959  | 0.000  | 0.000  | 0.000  | 0.000   | ı |
| 3   | 22 -   | gamna | 0     | -1  | -1  | -1  | -1  | 0   | 0   | 1.296 | 1.886  | -2.245 | -0.809   | -1.012 | 4.175   | 0.000  | 0.000  | 0.000  | 0.000   | ı |
| 4   | 22 -   | gamma | 0     | -1  | -1  | -1  | -1  | 0   | 0   | 0.366 |        | -2.342 | -0.255   | -0.263 | 2.325   | 0.000  | 0.000  | 0.000  | 0.000   | ı |
| 5   | 130 -  | K_LØ  | 0     | -1  | -1  | -1  | -1  | 0   | 0   | 0.948 | -2.714 | 0.311  | 0.902    | 0.290  | -7.119  | 0.140  | 0.000  | 0.000  | 0.000   | ı |
| 6   | 130 -  | K_LØ  | 0     | -1  | -1  | -1  | -1  | 0   | 0   | 0.867 | 1.613  | -0.470 | 0.773    | -0.393 | 2.089   | 0.140  | 0.000  | 0.000  | 0.000   | ı |
| 7   | -11 -  | 6+    | 0     | -1  | -1  | -1  | -1  | 0   | 0   | 3.984 | 1.619  | 0.531  | 3.435    | 2.019  | 9.659   | -0.000 | 0.000  | 0.000  | 0.000   | ı |
| 8   | 11 -   | 6 -   | 0     | -1  | -1  | -1  | -1  | 0   | 0   | 0.521 |        | -0.852 | 0.343    | -0.393 | -4.083  | 0.000  | 0.000  | 0.000  | 0.000   | ı |
| 9   | 211 -  | pi+   | 0     | -1  | -1  | -1  | -1  | 0   | 0   | 0.387 |        | -1.336 | 0.090    | -0.377 | 3.514   | 0.140  | 0.000  | 0.000  | 0.000   | ı |
| 10  | 211 -  | pi+   | 0     | -1  | -1  | -1  | -1  | 0   | 0   | 5.135 |        | -2.160 | -2.852   | -4.270 | 12.153  | 0.140  | 0.000  | 0.000  | 0.000   | ı |
| 11  | -211 - | pi-   | 0     | -1  | -1  | -1  | -1  | 0   | 0   | 5.314 |        | -2.211 | -3.173   | -4.263 | 12.075  | 0.140  | 0.000  | 0.000  | 0.000   | ı |
| 12  | -211 - | pi-   | 0     | -1  | -1  | -1  | -1  | 0   | 0   | 4.623 | 1.558  | 0.346  | 4.348    | 1.569  | 10.485  | 0.140  | 0.000  | 0.000  | 0.000   | ı |
| 13  | 211 -  | pi+   | 0     | -1  | -1  | -1  | -1  | 0   | 0   | 3.556 |        | -2.448 | -2.735   | -2.272 | 9.109   | 0.140  | 0.000  | 0.000  | 0.000   | ı |
| 14  | 211 -  | pi+   | 0     | -1  | -1  | -1  | -1  | 0   | 0   | 2.787 |        | -2.249 | -1.749   | -2.171 | 9.331   | 0.140  | 0.000  | 0.000  | 0.000   | ı |
| 15  | -13 -  | mu+   | 0     | -1  | -1  | -1  | -1  | 0   | 0   | 2.372 |        | -0.003 | 2.372    | -0.007 | 5.530   | 0.106  | -0.000 | -0.018 | -4.784  | ı |
| 16  | -211 - | pi-   | 0     | -1  | -1  | -1  | -1  | 0   | 0   | 2.215 |        | 1.775  | -0.449   | 2.170  | 15.720  | 0.140  | 0.000  | 0.000  | 0.000   | ı |
| 17  | 211 -  | pi+   | 0     | -1  | -1  | -1  | -1  | 0   | 0   | 2.037 |        | -2.206 | -1.209   | -1.640 | 4.305   | 0.140  | 0.000  | 0.000  | 0.000   | ı |
| 18  | -211 - | pi-   | 0     | -1  | -1  | -1  | -1  | 0   | 0   | 1.959 |        | -1.286 | 0.550    | -1.881 | 18.985  | 0.140  | 0.000  | 0.000  | 0.000   | ı |
| 19  | -211 - | pi-   | 0     | -1  | -1  | -1  | -1  | 0   | 0   | 1.801 | 2.042  | 0.870  | 1.162    | 1.376  | 6.825   | 0.140  | 0.000  | 0.000  | 0.000   | ı |
| 20  | 211 -  | pi+   | 0     | -1  | -1  | -1  | -1  | 0   | 0   | 1.786 |        | -2.875 | -1.723   | -0.471 | -15.559 | 0.140  | 0.000  | 0.000  | 0.000   | í |
| 21  | 211 -  | pi+   | 0     | -1  | -1  | -1  | -1  | 0   | 0   | 1.745 |        | -2.271 | -1.124   | -1.335 | 4.190   | 0.140  | 0.000  | 0.000  | 0.000   | í |
| 22  | 211 -  | ni+   | 1 0 1 | -1  | -1  | -1  | -1  | 1 a | 0 1 | 1 677 | 2 383  | -1 763 | I -0 321 | -1 646 | 9 919   | 0 1/0  | 0 000  | 0 000  | a aaa 1 | 1 |

# Primary Analysis - Filtering

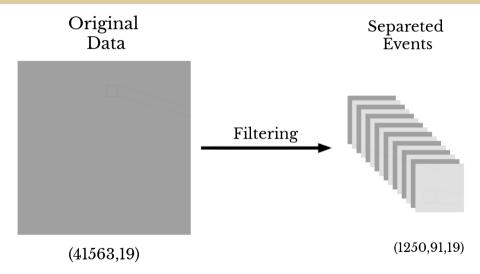

# Next Steps - Events and Jet Clustering

- $\square$  Events Array: Numpy o Awkward(eliminate zero padding)
  - Awkward: Awkward Array is a library for nested, variable-sized data, including arbitrary-length list.
- ☐ Jet Clustering: use FastJet from Scikit-HEP to perform Clustering
  - Scikit-HEP: is a project with the aim of providing the HEP community with an ecosystem for data analysis in Python.
  - FastJet: is a software package for jet finding in pp and  $e^+e^-$  collisions. This version includes bindings to Python and Awkward Array.

## Next Steps - Tracks

- ☐ Just Particle Cloud it's not enough!
- ☐ How to simulate Tracks alongside with Jets?
- $\square$  Which features are available to us?  $^1$

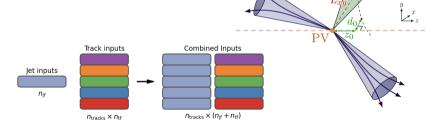

<sup>&</sup>lt;sup>1</sup>Atlas Collaboration. "Graph Neural Network Jet Flavour Tagging with the ATLAS Detector",2022.

### How? - Selection Criteria Features

| Parameter           | Selection  |
|---------------------|------------|
| $p_{ m T}$          | > 500  MeV |
| $ d_0 $             | < 3.5  mm  |
| $ z_0\sin	heta $    | < 5  mm    |
| Silicon hits        | $\geq 8$   |
| Shared silicon hits | < 2        |
| Silicon holes       | < 3        |
| Pixel holes         | < 2        |

### How? - Tracks Features

| Jet Input                                                       | Description                                                                                 |  |  |  |
|-----------------------------------------------------------------|---------------------------------------------------------------------------------------------|--|--|--|
| $p_{\mathrm{T}}$ Jet transverse momentum                        |                                                                                             |  |  |  |
| η                                                               | Signed jet pseudorapidity                                                                   |  |  |  |
| Track Input                                                     | Description                                                                                 |  |  |  |
| q/p                                                             | Track charge divided by momentum (measure of curvature)                                     |  |  |  |
| $d\eta$ Pseudorapidity of the track, relative to the jet $\eta$ |                                                                                             |  |  |  |
| $d\phi$                                                         | Azimuthal angle of the track, relative to the jet $\phi$                                    |  |  |  |
| $d_0$                                                           | Closest distance from the track to the PV in the longitudinal plane                         |  |  |  |
| $z_0 \sin \theta$                                               | Closest distance from the track to the PV in the transverse plane                           |  |  |  |
| $\sigma(q/p)$                                                   | Uncertainty on $q/p$                                                                        |  |  |  |
| $\sigma(\theta)$                                                | Uncertainty on track polar angle $\theta$                                                   |  |  |  |
| $\sigma(\phi)$                                                  | Uncertainty on track azimuthal angle $\phi$                                                 |  |  |  |
| $s(d_0)$                                                        | Lifetime signed transverse IP significance                                                  |  |  |  |
| $s(z_0)$                                                        | Lifetime signed longitudinal IP significance                                                |  |  |  |
| nPixHits                                                        | Number of pixel hits                                                                        |  |  |  |
| nSCTHits                                                        | Number of SCT hits                                                                          |  |  |  |
| nIBLHits                                                        | Number of IBL hits                                                                          |  |  |  |
| nBLHits                                                         | Number of B-layer hits                                                                      |  |  |  |
| nIBLShared                                                      | Number of shared IBL hits                                                                   |  |  |  |
| nIBLSplit                                                       | Number of split IBL hits                                                                    |  |  |  |
| nPixShared                                                      | Number of shared pixel hits                                                                 |  |  |  |
| nPixSplit                                                       | Number of split pixel hits                                                                  |  |  |  |
| nSCTShared                                                      | Number of shared SCT hits                                                                   |  |  |  |
| nPixHoles                                                       | Number of pixel holes                                                                       |  |  |  |
| nSCTHoles                                                       | Number of SCT holes                                                                         |  |  |  |
| leptonID                                                        | Indicates if track was used in the reconstruction of an electron or muon (only for GN1 Lep) |  |  |  |

#### How? - Architecture

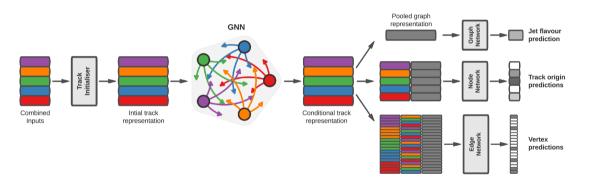